# EECS-343 Operating Systems Lecture 12: Concurrent Data Structures

Steve Tarzia Spring 2019

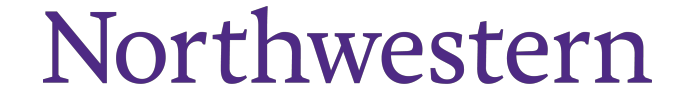

*Some slides based on those by Nima Honarmand*

#### Announcements

- HW3 was posted and is due next Wednesday
- Project 3 is due on Monday

# Last Lecture – Implementing Locks

- Hardware support for atomicity:
	- Disable interrupts
	- **Test and set**
	- **Compare and swap**
	- **Fetch and add**
	- **Load-linked** & **Store-conditional**
- Various lock implementations
	- Spinlock
	- Ticket lock
	- Yielding lock
	- Queuing locks
		- **Park/unpark** on Solaris
		- **Futex** on Linux
- Sophisticated locks can be more **fair** and avoid starvation, but they can add unnecessary context-switch overhead on multiprocessors.
- **Two-phase locks** try to combine the best of both approaches.
- OS scheduler and concurrent user code must coordinate for best performance.

#### **Thread-safe** data structures

- Multi-threaded programs can concurrently access shared memory.
- We say that a data structure is **thread safe** if it can be concurrently accessed by multiple threads.
- These are also called *concurrent data structures.*
- Simple implementations are usually not thread safe.
- Usually we use one or more lock to protect critical sections in the data structure read/update functions.
- The simplest way to achieve thread safety is to use **one big lock***.*
	- The big lock prevents any concurrent access to the data structure.
	- However, this is not very scalable it eliminates concurrency!

#### Concurrent counter

- *Simplest approach:* use one lock to protect increment and decrement.
- Lock in get() is not strictly necessary.
	- Reading an out-of-date value is still consistent.

#### • **Problem**:

- There is a lot of locking overhead for just a tiny bit of work (**++** or **--**)
- 2.4 seconds to run 40,000,000 increments divided across 4 threads
- Runtime is just 0.4 seconds without locks (**~6x slowdown**)
- Atomic CPU ops (eg., xchg) are slow.

```
typedef struct __counter_t {
         int
                          value;
         pthread_lock_t lock;
      counter_t;
    void init (counter_t \starc) {
         c->value = 0;
         Pthread_mutex_init(&c->lock, NULL);
9
10
    void increment (counter_t \starc) {
11
       Pthread_mutex_lock(&c->lock);
12
         c->value++;
13
      \intPthread_mutex_unlock(&c->lock);
14
15
16
    void decrement (counter_t *c) {
17
       Pthread_mutex_lock(&c->lock);
18
         c->value--;
19
       \intPthread_mutex_unlock(&c->lock);
20
21
22
    int get (counter_t \starc) {
23
       Pthread_mutex_lock(&c->lock);
24
         int rc = c->value;
25
       \left[ \right] Pthread_mutex_unlock(&c->lock);
26
         return rc;
27
28
```
## How to reduce the locking overhead?

- Reduce the lock frequency.
- Give each thread a chunk of work to do between each synchronization
- Give each thread a **local counter**.
	- Periodically flush local counters to the global counter.
	- We'll make large increments to the global counter, not just single increments.
	- There is no contention on the local counter, does not require a lock.
- **Sloppy counter** is a slightly-out-of-date global counter

Performance experiment: count to 40 million

(source code is posted to Canvas: "sample code/counters.tar.gz")

- Single-threaded: 0.09 seconds
	- fast because there is no thread creation *and* no locking.

Multi-threaded (4 threads):

- *Buggy* multi-threaded (no locks): 0.4 seconds
	- (only counted to  $\sim$ 11M)
- One big lock: **2.4 seconds**
- Sloppy counter with local locks: 0.49 seconds
	- Increment global counter every time local counter reaches 1000.
- Sloppy counter with just one global lock: 0.05 seconds
	- Here we didn't bother to lock the local counter since it's not shared.

### Basic Concurrent Linked List

- Just use one "big" lock
- Don't forget to unlock when returning early.
- Simplicity means it's easy to verify

```
// basic node structure
1
    typedef struct __node_t {
\overline{2}int
3
                               key;
         struct node t
                                    *next;] node t;5
6
    // basic list structure (one used per list)
7
    typedef struct __list_t {
8
         node t
                                 \starhead;
9
        pthread_mutex_t
                               lock:10
    ] list t;
11
12
    void List_Init(list_t *L) {
13
         L->head = NULL;14
         pthread_mutex_init(&L->lock, NULL);
15
16
```

```
int List_Insert(list_t *L, int key) {
18
       \Boxpthread_mutex_lock(&L->lock);
19
         node_t * new = malloc(sizeof(node_t));20
         if (new == NULL) {
21
             perror("malloc");
22
           \frac{1}{2} pthread_mutex_unlock(&L->lock);
23
             return -1; // fail
24
25
         new->key = key;
26
         new \rightarrow next = L \rightarrow head;27
         L->head = new;28
      pthread_mutex_unlock(&L->lock);
29
         return 0; // success
30
    Τ.
31
32
    int List_Lookup(list_t *L, int key) {
33
       \Boxpthread_mutex_lock(&L->lock);
34
         node_t *curr = L->head;35
         while (curr) {
36
             if (curr->key == key) {
37
               pthread_mutex_unlock(&L->lock);
38
                  return 0; // success
39
40
             curr = curr->next;41
42
        pthread mutex_unlock(&L->lock);
43
         return -1; // failure
44
45
```
# Concurrent Queue

- Separate head & tail locks
- Allows concurrent add & remove
	- Up to 2 threads can access without waiting

```
typedef struct __node_t {
1
        int
                              value;
\overline{2}struct __node_t
                             *next:3
    } node_t;
4
5
    typedef struct _queue_t {
6
        node_t
                             \starhead;
7
                             *tail;
        node t
8
        pthread_mutex_t headLock;
9
        pthread_mutex_t
                            tailLock;
10
    } queue_t;
11
12
    void Queue_Init (queue_t *q) {
13
        node_t *tmp = malloc(sizeof(node_t));14
        tmp->next = NULL;15
        q->head = q->tail = tmp;
16
        pthread_mutex_init(&q->headLock, NULL);
17
        pthread_mutex_init(&q->tailLock, NULL);
18
19
```

```
void Queue_Enqueue(queue_t *q, int value) {
21
         node_t *tmp = malloc(sizeof(node_t));22
         assert (tmp != NULL);
23
         tmp->value = value;24
        tmp->next = NULL;25
26
       \Boxpthread mutex lock (&q->tailLock);
27
         q->tail->next = tmp;
28
         q->tail = tmp;
29
      \frac{1}{2} pthread_mutex_unlock(&q->tailLock);
30
31
32
    int Queue_Dequeue (queue_t *q, int *value) {
33
       pthread_mutex_lock(&q->headLock);
34
         node_t *tmp = q->head;35
         node_t * newHead = tmp->next;36
         if (newHead == NULL) {
37
          \intpthread_mutex_unlock(&q->headLock);
38
             return -1; // queue was empty
39
40
         *value = newHead->value;
41
         q->head = newHead;
42
      \frac{1}{2} pthread_mutex_unlock(&q->headLock);
43
         free (tmp);44
         return 0;
45
46
```
#### Concurrent Hash Table

- Each bucket is implemented with a Concurrent List
	- We don't have to define any locks!
	- (Locks are in the lists)
- A thread can access a bucket without blocking other threads' access to **other** buckets.
- Hash tables are ideal for concurrency.
	- Hash (bucket id) can be calculated without accessing a shared resource.
	- **Distributed hash tables** are used for huge NoSQL databases.

```
#define BUCKETS (101)
\mathbf{1}\overline{2}typedef struct __hash_t {
         list_t lists [BUCKETS];
     } hash_t;
5
6
7
    void Hash_Init (hash_t *H) {
         int i;
8
         for (i = 0; i < BUCKETS; i++) {
9
              List_Init(\&H->lists[i]);
10
         \mathcal{F}11
     \mathcal{F}12
13
    int Hash_Insert(hash_t *H, int key) {
14
         int bucket = key % BUCKETS;
15
         return List_Insert(&H->lists[bucket], key);
16
17
18
    int Hash_Lookup(hash_t *H, int key) {
19
         int bucket = key % BUCKETS;
20
         return List_Lookup(&H->lists[bucket], key);
21
22
```
# Language-level support for critical sections

- Java has **synchronized** keyword for surrounding critical sections
- Automatically releases the lock when exiting early:
- Python: "**with self.lock:** "
- Objective-C: "**@synchronized**"
- $C++/C: \cong$

```
public class Counter {
    int mTotal = 0;
```
ł

```
public synchronized void addOne() {
    int val = mTotal;val++:
    mTotal = val;
7
```

```
public void addOneVersion2() throws Exception {
    int val:
    synchronized(this) {
        val = mTotal;
        val++:
        if (val == Integer.MAX_VALUE) {
            throw new Exception("value is too large");
        mTotal = val;System.out.println("new value is " + val);
ł
```
# Multithreaded app development advice

- Avoid using locks directly. Instead use provided thread-safe objects.
	- Concurrency code is tricky, so don't try to write your own.
- Read documentation to learn whether libraries' data structures and functions are **thread-safe**.
- For example, Java has many thread-safe data structures:
	- HashMap  $\rightarrow$  ConcurrentHashMap
	- Queue → BlockingQueue
		- Blocks when trying to add to a full queue or retrieve from an empty queue
	- Collections.synchronized[ Set | SortedSet | List | Map | SortedMap ]
- If possible, pass *immutable* (read-only) objects to threads.

#### Intermission

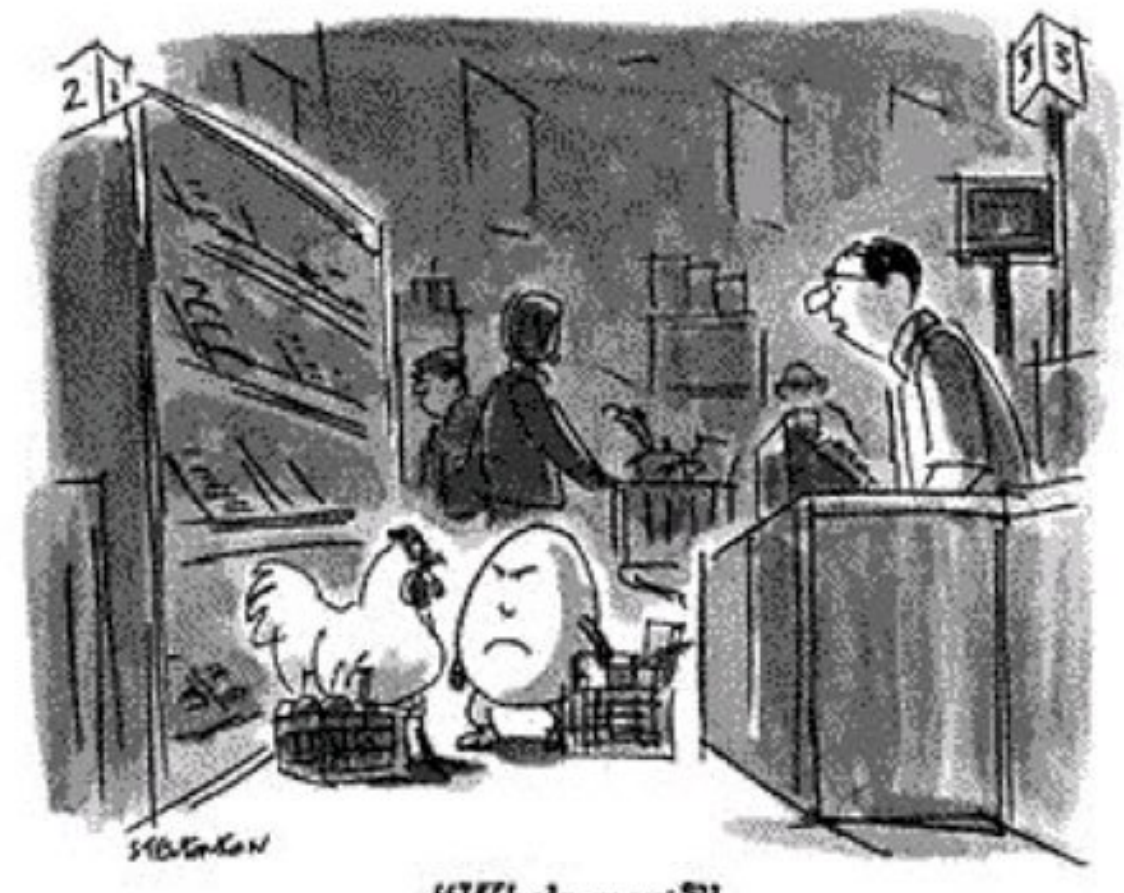

"Who's next?"

# Requirements for sensible concurrency

- **Mutual exclusion** (the topic of the last two lectures)
	- Prevents corruption of data manipulated in critical sections
	- Atomic instructions → Locks → Concurrent data structures
- **Ordering** (B runs after A)
	- We can use mutex variables to control ordering, but it's inefficient:
		- **while(!myTurn) sleep(1);**
	- We would like cooperating threads to be able to signal each other.
	- Park/unpark and futex can be used solve this problem, but
	- **Condition Variables** are a simpler, higher-level solution.

#### Waiting for a thread to finish

```
pthread_t p1, p2;
```

```
// create child threads
pthread_create(&p1, NULL, mythread, "A");
pthread_create(&p2, NULL, mythread, "B");
```

```
// join waits for the child threads to finish 
thr join(p1, NULL);
thr join(p2, NULL);
```
...

```
return 0; The How to implement join?
```
# Waiting for child with a status variable

- This works, but the waiting loop either:
	- **Spins***:* wasting CPU time, or
	- **Sleeps***:* delaying the response, or
	- *Yields*: leading to unnecessary context switches.
- It's not an ideal solution.

```
volatile int done = 0;
\mathbf{1}\overline{2}void *child(void *arg) {
3
          printf("child\n'\);
\overline{\mathbf{4}}done = 1;
5
          return NULL;
6
\overline{7}\mathcal{F}8
9
     int main(int argc, char *argv[]) {
          print(f("parent: begin\n10
          pthread_t c;
11
          Pthread_create(&c, NULL, child, NULL);
12
          while (done == 0)
13
               ; // spin14
          print(f("parent: end\nn");
15
16
          return 0;
17
```
#### Condition Variable

… is a queue of waiting threads with two operations:

- *Wait* to queue the thread and wait for a signal.
- **Signal** to wake one waiting thread (or none if no one is waiting).
	- (real POSIX implementation actually lets you specify the number to wake.)

**pthread\_cond\_wait(pthread\_cond\_t \*c, pthread\_mutex\_t \*m); pthread\_cond\_signal(pthread\_cond\_t \*c);**

- CV has an associated lock to protect itself and related shared state.
- Must hold lock *m* when calling *wait*
	- Will release the lock before sleeping and acquire the lock before returning
- Wait and signal can be implemented with park/unpark or futex.

## CV for child wait

- Must grab lock before calling *wait*
- Still need *done* variable because child may finish before parent gets to thr\_join.
	- Don't want to wait indefinitely for a signal that already passed.
- *while* loop on line 20 could be an *if*, but while is more careful.

```
int done = 0;
1
    pthread_mutex_t m = PTHREAD_MUTEX_INITIALIZER;
    pthread_cond_t c = PTHREAD_COND_INITIALIZER;
3
5
    void thr_exit() {
         Pthread_mutex_lock(\text{\&}m);
         done = 1;
         Pthread_cond_signal(\&c);
8
         Pthread_mutex_unlock(&m);
9
10
11
    void *child(void *arg) {
12printf("child\n'\13
         thr\_exit();
14
         return NULL;
15
16
17
    void thr_join() {
18
         Pthread_mutex_lock(&m);
19
         while (done == 0)20
             Pthread_cond_wait (\&c, \&m);
21
         Pthread_mutex_unlock(&m);
22
23
24
    int main (int argc, char *argv[]) {
25
         printf("parent: begin\n26
         pthread_t p;
27
         Pthread_create(&p, NULL, child, NULL);
28
         thr-join();
29
         printf("parent: end\langle n" \rangle;30
31
         return 0;
32
```
# Buggy attempts to wait for a child

```
Particular Children<br>
2 Pthread_mutex_lock(&m);<br>
3 Pthread_cond_signal(&c);<br>
4 Pthread_mutex_unlock(&m);<br>
5 }<br>
6 7 void thr_join() {<br>
8 Pthread_mutex_lock(&m);<br>
9 Pthread cond wait(&c, &m);
                                   Pthread mutex_unlock(&m);
         10
         11
```
1) Without *done* variable, the child could run first and signal before the parent starts waiting for the child.

```
void thr\_exit() {
\overline{2}done = 1;
         Pthread_cond_signal(xc);
3
5
    void thr_join() {
6
         if (done == 0)
\overline{7}Pthread_cond_wait(xc);
```
2) Without a lock, the parent could see done==0, then the child could finish and signal, then the parent would start waiting (after the signal).

# Spurious (fake) wakeups

- Pthreads allows wakeup to return not just when a signaled, but also when a **timer expires** or for **no reason at all!**
- Spurious wakeups were included in the specification because they may allow some implementations be more efficient.
- There is no guarantee that the condition you've been waiting for is true when you are awoken
- So, we must also use a "predicate" loop." (*while*, not *if*)

```
int done = 0;
    pthread_mutex_t m = PTHREAD_MUTEX_INITIALIZER;
    pthread_cond_t c = PTHREAD_COND_INITIALIZER;
    void thr_exit() {
        Pthread_mutex_lock(&m);
        done = 1;
        Pthread_cond_signal(\&c);
        Pthread_mutex_unlock(&m);
10
11
    void *child(void *arg) {
12
        printf("child\n'\13
        thr\_exit();
        return NULL;
15
16
17
    void thr_join() {
18
        Pthread_mutex_lock(&m);
19
        while (done == 0)20
             Pthread cond wait (\&c, \&m);
        Pthread_mutex_unlock(&m);
23
24
    int main (int argc, char *argv[]) {
25
        printf("parent: begin\n26
        pthread_t p;
27
        Pthread_create(&p, NULL, child, NULL);
28
        thr-join();
29
        printf("parent: end\n");
30
        return 0;
31
32
```
# Bounded buffer (producer/consumer)

- We have multiple producers and multiple consumers that communicate with a shared queue (FIFO buffer).
	- Concurrent queue allows work to happen asynchronously.
- Buffer has finite size (does not dynamically expand).
- Two operations:
	- **Put**, which should block (wait) if the buffer is **full**.
	- **Get**, which should block (wait) if the buffer is **empty**.
- This is more complex than a (linked-list-based) concurrent queue because of the finite size and waiting.
- Example: request queue in a multi-threaded web server.

# Managing the buffer

```
int buffer[MAX];
1
    int fill
               = 0:\overline{2}int use
               = 0:3
    int count = 0;
4
5
    void put (int value) {
6
        buffer[fill] = value;7
        fill = (fill + 1) % MAX;8
        count++;9
10
11
12int get() {
13
         int tmp = buffer[use];use = (use + 1) % MAX;14
        count--;15
        return tmp;
16
17
```
- A simple implementation of a circular buffer that stores data in a fixed-size array.
- **fill** is the index of the tail
- **use** is the index of the head

• 
$$
count = (fill - use) % MAX
$$

This simple implementation assumes:

- Concurrency is managed elsewhere
- It will overwrite data if we try to put more than MAX elements.

# Managing the concurrency

```
cond_t_empty, fill;
    mutex_t mutex;
    void *producer(void *arg) {
        int i;
        for (i = 0; i < 100ps; i++) {
            Pthread_mutex_lock(&mutex);
            while (count == MAX)
                 Pthread cond wait (&empty, &mutex);
q
            put(i);
10
            Pthread cond signal (&fill);
11
            Pthread_mutex_unlock(&mutex);
12
13
14
15
    void *consumer(void *arg) {
16
        int i;
17
        for (i = 0; i < 1oops; i++) {
18
            Pthread_mutex_lock(&mutex);
19
            while (count == 0)
20
                 Pthread_cond_wait(&fill, &mutex);
21
            int tmp = get();
22
            Pthread_cond_signal(&empty);
23
            Pthread_mutex_unlock(&mutex);
24
            printf ("%d\n", tmp);
25
26
27
```
- Always acquire **mutex**
	- Must use same mutex in both functions
- Use **two condition variables**
- Producer waits for an **empty** if the buffer is full
	- Consumer signals **empty** after get
- Consumer waits for **fill** if the buffer is empty
	- Producer signals **fill** after put
- While loops re-check count condition after breaking out of wait, to handle spurious wakeups.

# Covering conditions

- Recall that *signal* wakes one waiting thread (FIFO)
- But there are times when threads are not all equivalent
- The signal may not be serviceable by any of the threads
- For example, consider memory allocation/free requests
	- An allocation can only be serviced by free of  $\ge$  = size
- **pthread\_cond\_broadcast** wakes all threads
- This approach may be inefficient, but it may be necessary to ensure progress.

#### Rules of thumb

- Shared state determines if condition is true or not
- Check the state in a while loop before waiting on CV
- Use a mutex to protect:
	- the shared state on which condition is based, and
	- operations on the CV
- Remember to acquire the mutex before calling **cond signal()** and **cond\_broadcast()**
- Use different CVs for different conditions
- Sometimes, cond broadcast() helps if you can't find an elegant solution using **cond signal** ()

Pthreads condition variable API

- Initialization/cleanup **pthread\_cond\_init**(cv, attr) pthread<sup>-</sup>cond<sup>-</sup>destroy(CV)
- Specify attributes of CVs (eg., threads of this process only or all procs) **pthread\_condattr\_init**(attr) **pthread\_condattr\_destroy**(attr)
- Waiting and signalling pthread cond wait(cv, mutex) **pthread\_cond\_timedwait**(cv, mutex, time) **pthread\_cond\_signal**(cv) **pthread\_cond\_broadcast**(cv)

### Recap – Concurrent Data Structures

- Simplest strategy is to use *one big lock*, but this limits concurrency
	- It's **thread-safe**, but not really concurrent
- Concurrent queue used two locks (head & tail)
- Concurrent hash table used one lock per bucket
- **Condition Variables** are used to order threads, using *signal()* & *wait()*.
	- *Wait* puts a thread to sleep, *signal* wakes a waiting thread.
	- Pthreads allows **spurious wakeups**, so we still need to check a status variable.
	- *broadcast()* wakes all waiting threads
- **Producer/consumer queue** was implemented using two condition variables.